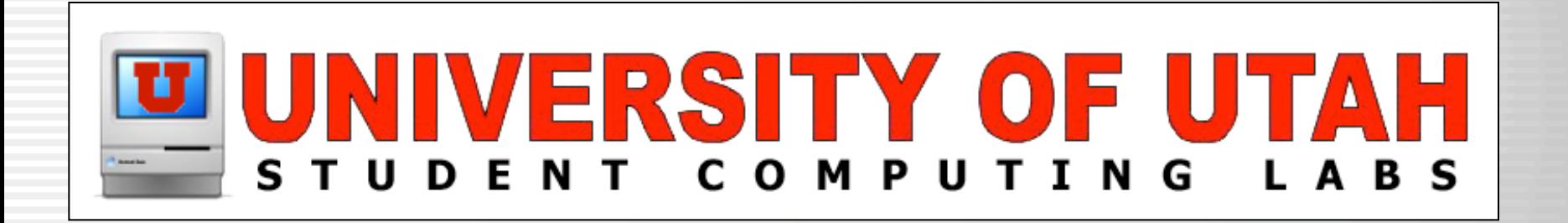

#### launchd (and other fun stuff)

James Reynolds University of Utah Student Computing Labs Macintosh Support mac@scl.utah.edu

## What is launchd

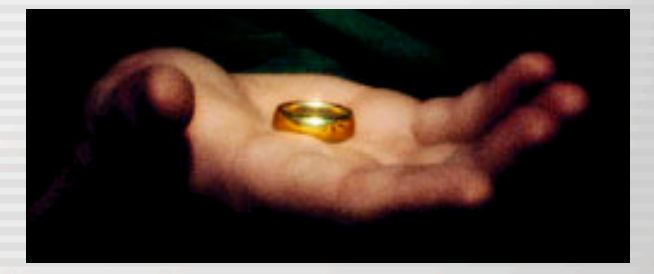

- Jordan Hubbard's solution
- /sbin/launchd
	- One ring.., er, process to launch them all...
- **<sup>◎</sup> Replacement for** 
	- /sbin/init
		- **OThere is no init in 10.4**
		- launchd has PID 1 and is the parent of every process
	- Most /etc/rc's (/etc/rc still exists for now)
	- SystemStarter (still exists for now)
	- mach\_init.d (still exists for now)

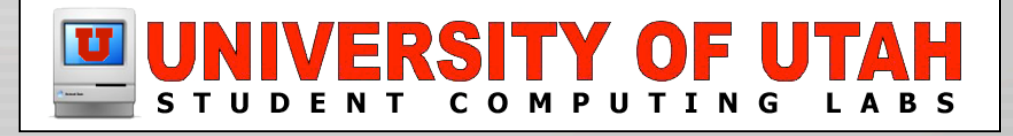

### What can you do with launchd

- Launch Daemons (run as root)
	- $\odot$  ssh, ftp, xinetd, etc...
- Launch Agents (run as user)
	- Kinda like "Login Items" ("User Startup Items" in 10.3)
	- Great example is ssh-agent
- Tune the kernel & environment
	- **© Set limits**
	- Globally redirect stdout & stderr
	- Much much more...

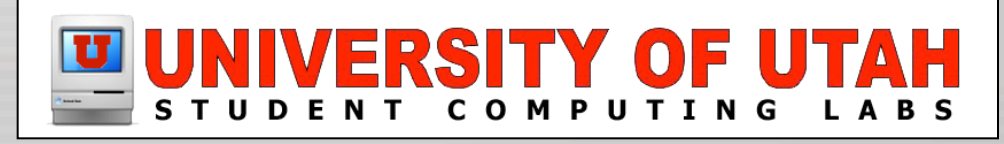

# Why launchd?

#### **<sup>◎</sup> Other solutions**

 $\odot$  init required editing rc files Olf launch order was wrong, problems... Not the easiest thing for a newbie to configure **■** SystemStartup was nice in theory, but... Developers guessed too often Too much requirements Too few requirements mach\_init.d (bootstrap daemons) Like a horse that never got past the gate Apple used it, but few others

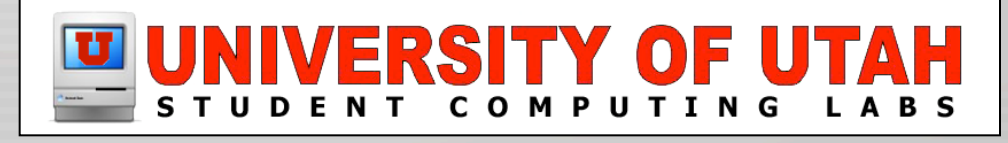

# Why launchd?

- *Q* launchd
	- **<sup>◎</sup> "Easier to manage"** One location to turn stuff on and off (not really, but...) Up to now, daemons handled daemonization internally Settings were thus internal to the service Launchd can set: UID, GID, PWD, chroot, stdio, resource limits, priority **<sup>◎</sup> Improves performance** Watchdog Provides "on-demand" launches

Requirements tied to sockets and file descriptors

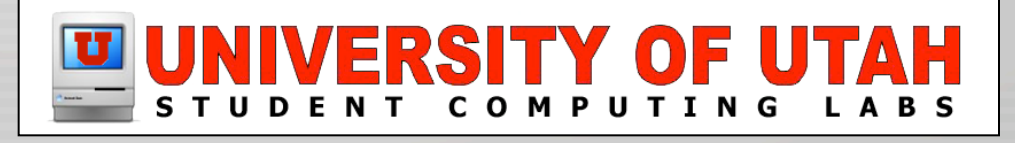

#### **Dependencies**

© SystemStarter had it...

- StartupParameters.plist & "Requires" & "Provides"
- Launchd has it, but very different
	- Use IPC (inter-process communication)
		- Either request a socket from the required service
		- Or request a file descriptor
		- **Olf the service isn't running, launchd will launch it** 
			- Launchd gives your request to the service once it starts
	- Or you can watch files or paths for changes

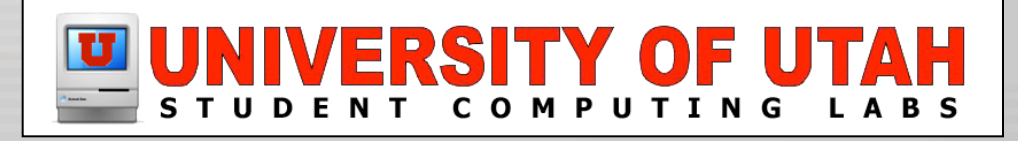

### What is "on demand"?

Process only loads when it is needed Process startups only when requested Process shuts down when request is finished Frees up memory & resources Example: sshd  $\Theta$ It is only needed when port 22 is contacted O So sshd only runs when something contacts port 22 Example: crond  $\Theta$ It is only needed when there is a crontab So crond only runs when there is a crontab Example: ssh-agent Only needed when opening an ssh connection

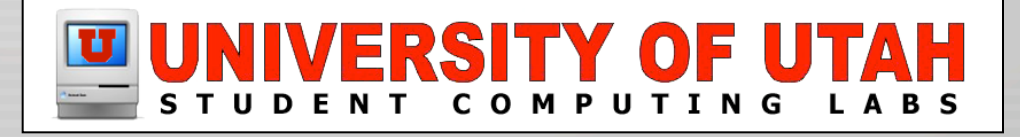

## Startup in 10.4

- **<sup>●</sup> BootROM activate**
- /System/Library/CoreServices/BootX
	- Kernel loaded
	- ◎ "Booting" image drawn
	- Required kexts loaded
- *<u>D</u>* launchd
	- ◎ /etc/rc
	- /System/Library/LaunchDaemons
	- /Library/LaunchDaemons
	- ◎ loginwindow

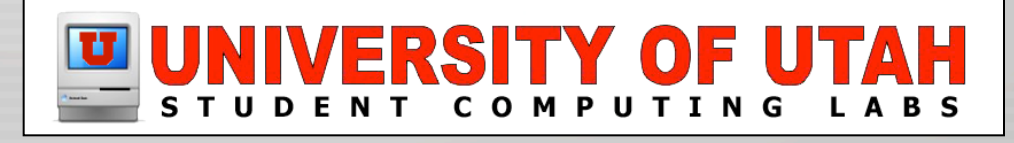

#### Launchd at startup

Sockets and file descriptors are registered Services should not "fork" and "daemonize" Launchd will do this for the service This is so that launchd can monitor shutdowns & more "Always on" services are started <sup>©</sup> If a socket, file descriptor, or file/path is accessed The service that registered is launched  $\Theta$  If service notices no requests, it can shut down Launchd will be aware of the shutdown  $\odot$  crond is launched this way

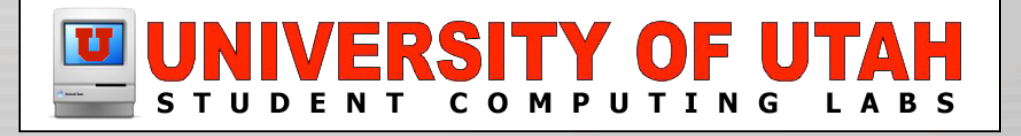

## "The Placebo Mini-Pattern"

/usr/libexec/WaitingForLoginWindow

- **◎ Run it anytime!**
- Reads /var/db/loginwindow.boottime
- <sup>©</sup> Image is PART OF BINARY
- Search MacOSXHints for WaitingForLoginWindow for script to replace pdf

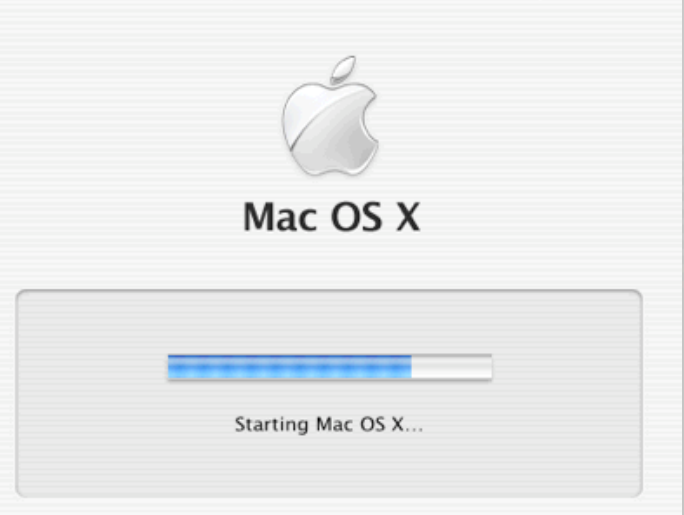

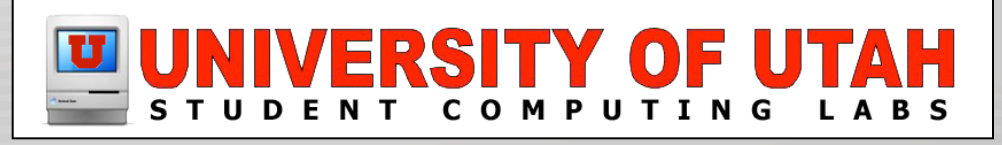

## Running stuff before loginwindow

- <sup>©</sup> In 10.3 and earlier
	- Modify loginwindow's StartupParameters.plist
- $\odot$  In 10.4
	- Create /etc/rc.local
	- $\odot$  If exists, this is executed by /etc/rc
	- GUI \*should\* work
		- Still testing, I'm getting strange behavior

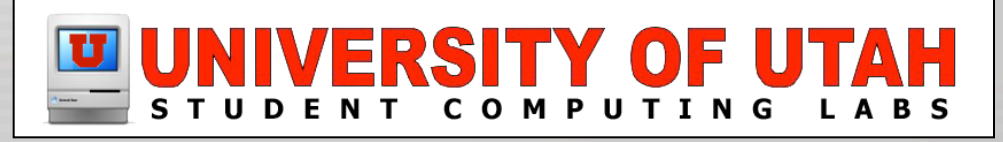

## Login/logout hooks

Same as before, except

- Do not edit /etc/ttys (unless you are using 10.2)
- <sup>O</sup> In 10.3, you edited

/Library/Preferences/com.apple.loginwindow.plist

 $\odot$  In 10.4, you edit

/var/root/Library/Preferences/com.apple.loginwindow.plist

- BPSystemStarter says these are deprecated (pg 27)
	- *<u>OFile a bug please!!!!</u>*

Tech Note 301446 says how to do it

sudo defaults write com.apple.loginwindow LoginHook /path/to/script

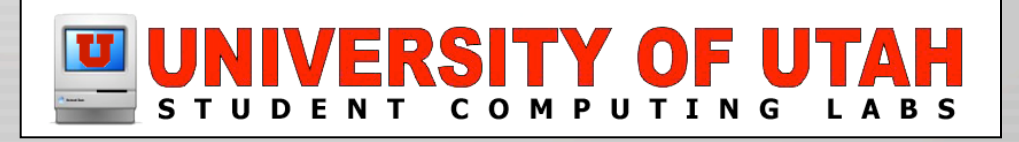

#### Shutdown Items

SystemStarter scripts had a "Shutdown" function

- <sup>©</sup> It never worked
- Until 10.4... (I've read, not actually tested)
- But that is part of SystemStarter, which is going away...
- Launchd will call a service's SIGTERM
	- This is how to correctly shutdown **OIn other words, it is up to the service**

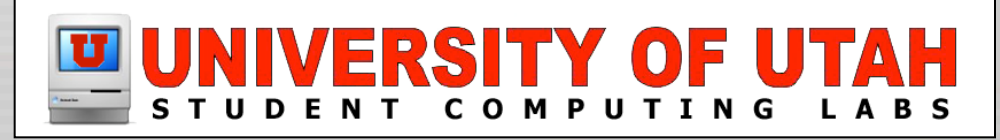

# Making LaunchDaemons/Agents

- Assuming you have a service that behaves right
- **<sup>◎</sup> Edit plist files** 
	- Required: Label and Program Arguments
	- Should have OnDemand on
	- Many many optional parameters, see: /System/Library/LaunchDaemons for examples "man launchd.plist" BPSystemStartup.pdf (from developer.apple.com)
- **<sup>◎</sup> Launchd Editor** 
	- http://www.codepoetry.net/products/launchdeditor
	- **So much easier, but can't do everything**

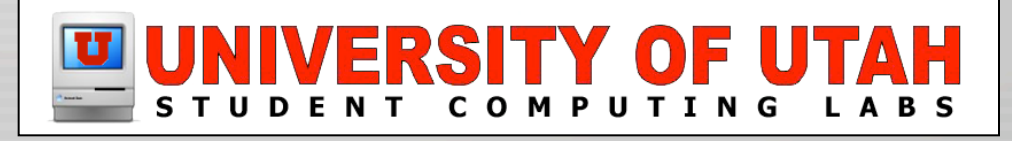

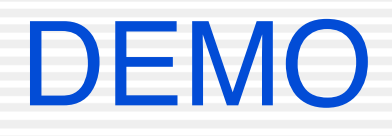

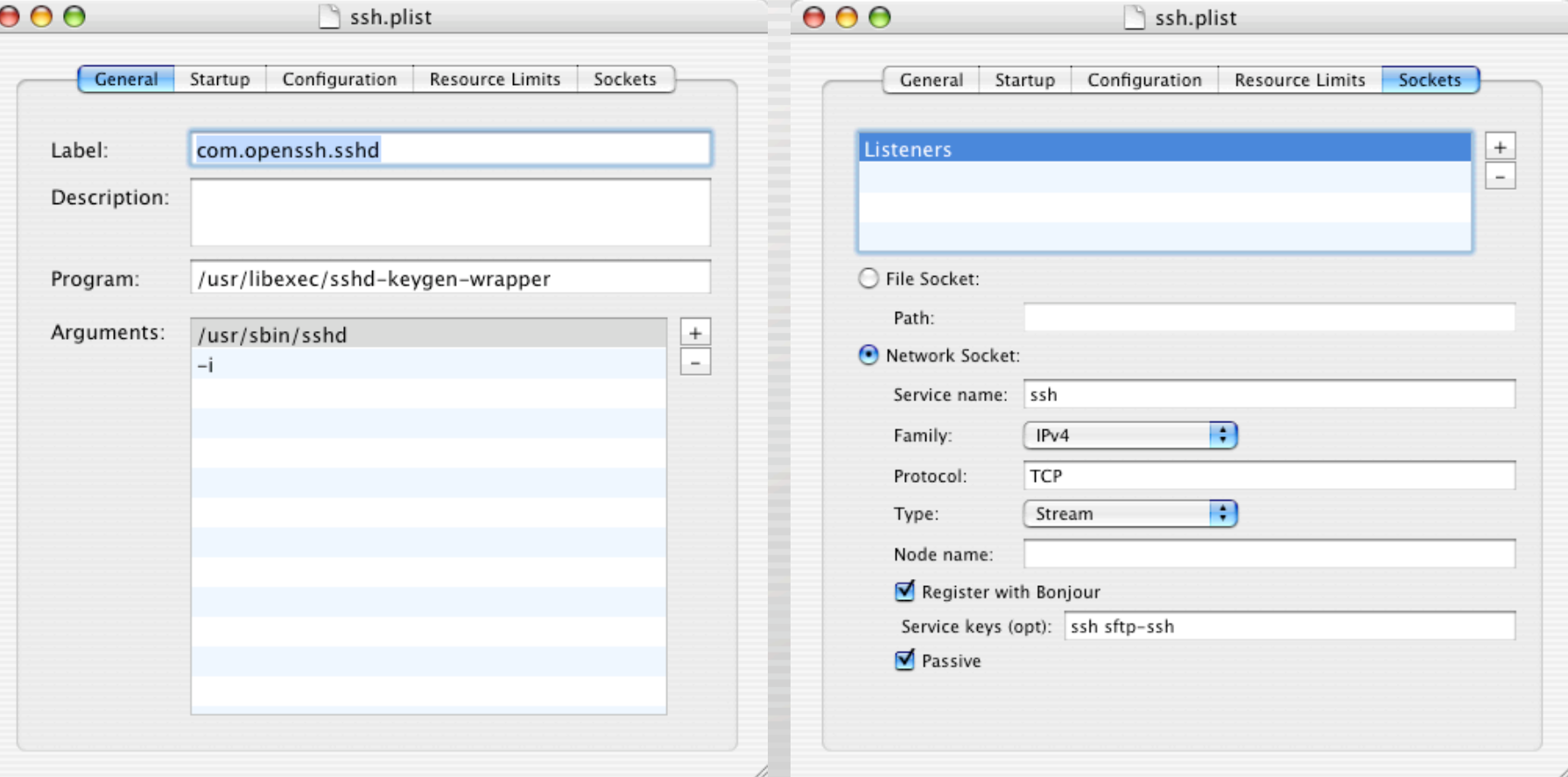

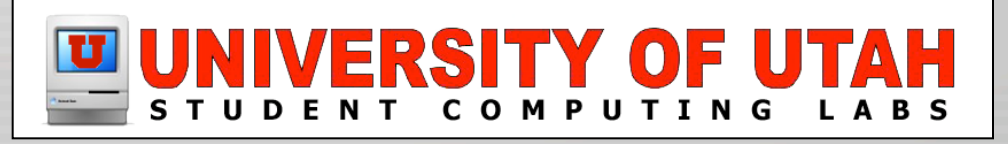

## Configuring launchd w/ launchctl

Modify the run environment

- **Run as sudo to change global environment** 
	- This was an impossible task in 10.3
- **<sup>◎</sup> Limits** 
	- "launchctl limit maxfiles 512"
	- "limit descriptors 512"
	- "ulimit -n 512"
- © Logging
	- *<u>Olaunchctl log only error critical alert emergency</u>* This affects launchd (not sure about inheritance)

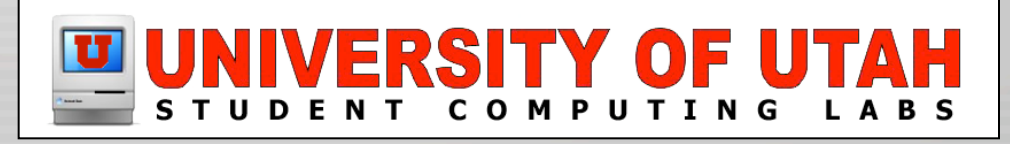

## Configuring launchd w/ launchctl

Modify the run environment (cont)

- STDOUT, STDERR
	- **<u>◎lsof</u>** -Pp1

launchctl stdout /var/log/launchd.out

Launchd saves it's stdout there

Environment Variables

*<u>Olaunchctl</u>* seteny bla bla2

Umask

launchd umask 077

More, see "launchctl help" or "man launchctl"

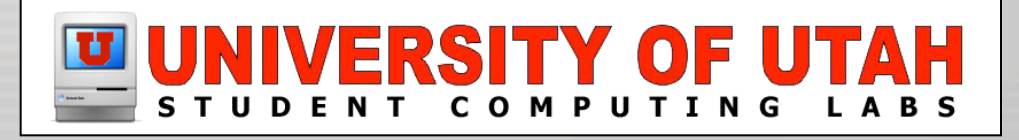

## Configuring launchd w/ launchctl

**◎ Save launchctl commands** 

- /etc/launchd.conf (system settings)
- \$HOME/.launchd.conf (user settings)
- Remove "launchctl" from command

Example: umask 077 stdout /var/log/launchd.out stderr /var/log/launchd.err

See "man launchd.conf"

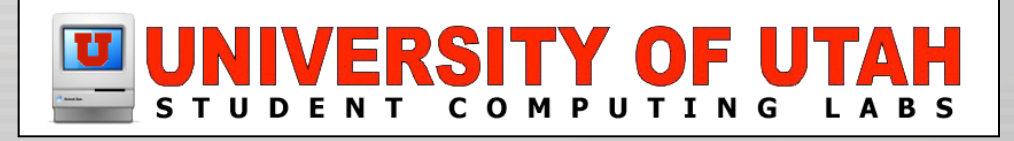

#### I was going to show ssh-agent...

- Anyway who has tried to use it on OS X knows it is a pain
- $\odot$  **The ssh-agent binary needs a patch** ● Couldn't get OpenSSL 3.8.1p1 from Apple to compile **■** There are "instructions" at www.opendarwin.org/~landonf/misc/launchd-sshagent Olt assumes you can compile OpenSSL Olt assumes you are using OpenSSL 4.0p1 <sup>◎</sup> 10.4.1 comes with OpenSSL 3.8.1p1  $\odot$ I have a 3.8.1 patch file, if you can get OpenSSL to compile...

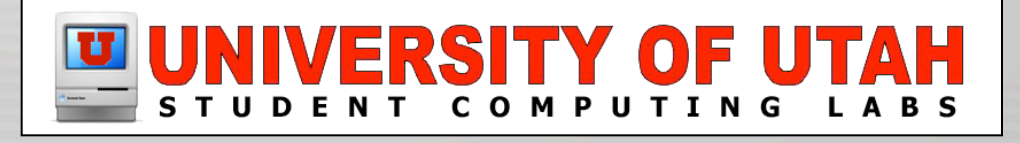

#### **Resources**

**<sup>◎</sup> "man" is your friend** 

- man launchd
- man launchd.plist
- $\Theta$  man launchctl
- man launchd.conf
- BPSystemStartup.pdf from developer.apple.com

SampleD from developer.apple.com (source code)

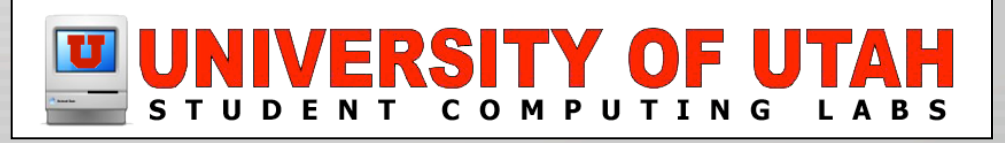

#### **Questions**

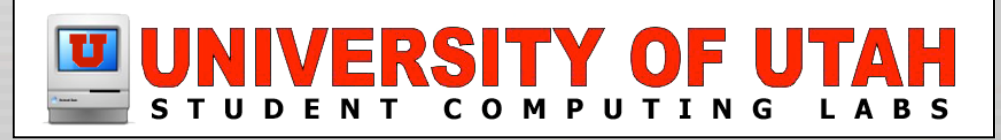